**CollegeBoard** 

Understanding the SAT® Suite of Assessments Results

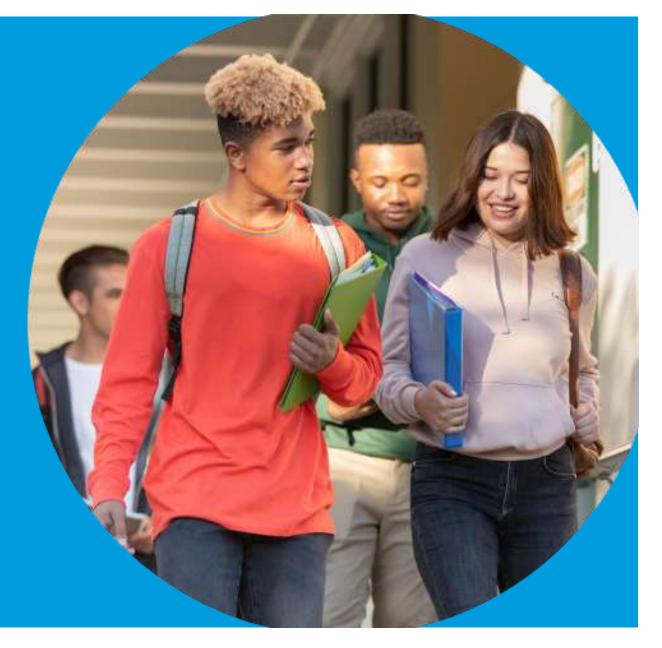

## Agenda 🗐

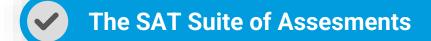

Scores and Benchmarks

Accessing the K-12 Reporting Portal

Leveraging Educator Reports

Using the SAT Suite to Grow AP®

Resources and Support

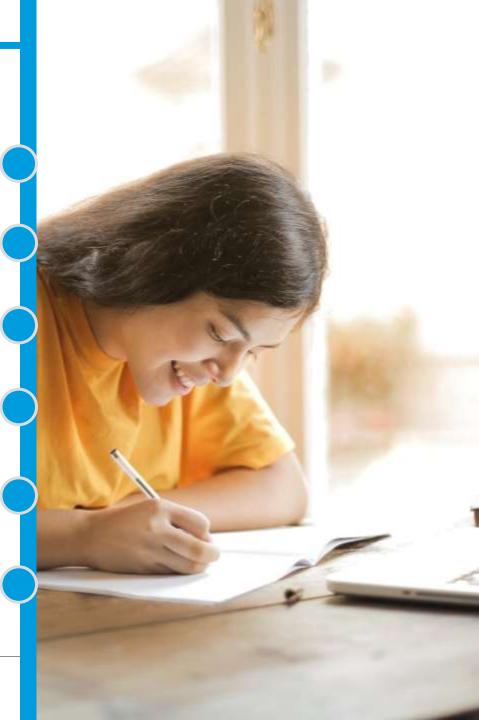

## The SAT Suite of Assessments

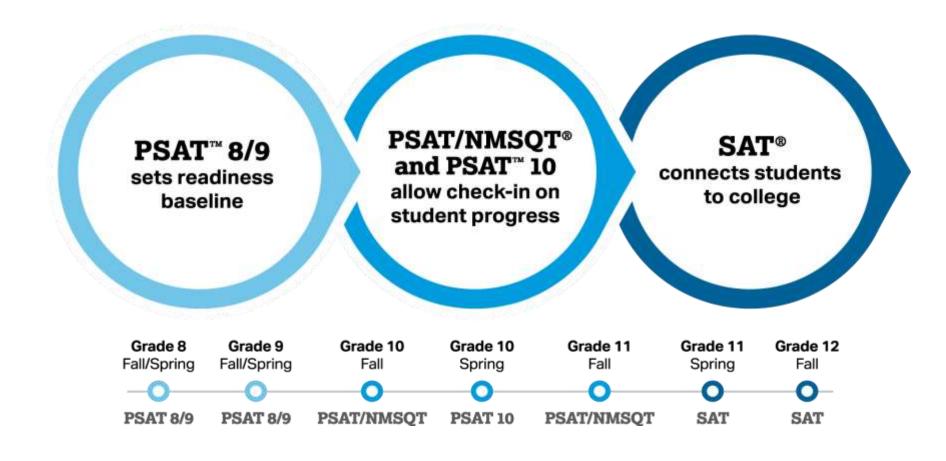

## The SAT Suite Offers Students

#### **Alignment**

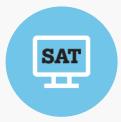

Reflects the work students do in school

#### Readiness

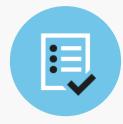

Establishes a baseline and check-in for college readiness

#### **Practice**

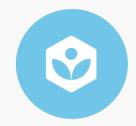

Offers free, online personalized practice through Khan Academy

#### Growth

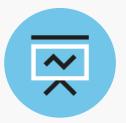

Measures student progress from PSAT 8/9 through SAT

#### **Potential**

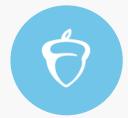

Evaluates students for "AP Potential"

#### Recruitment

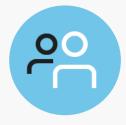

Connects students with colleges and universities

### **Scholarships**

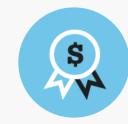

Links students to college scholarships

#### **Success**

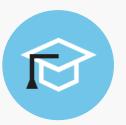

Supports admission, placement, and student retention

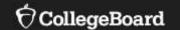

# SAT Suite Scores and Benchmarks

## **SAT Scores**

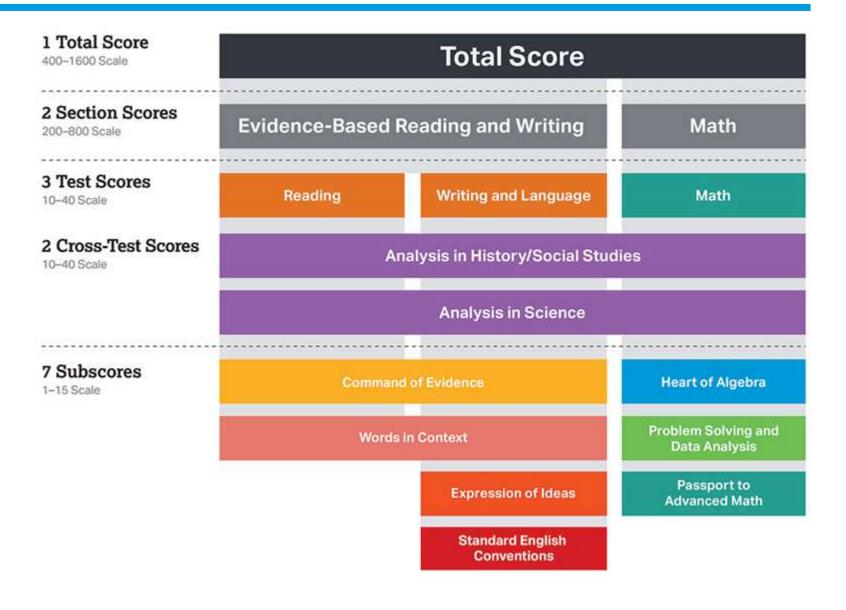

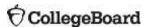

## Monitor Progress Over Time

**Section Scores** are placed on a vertical scale.

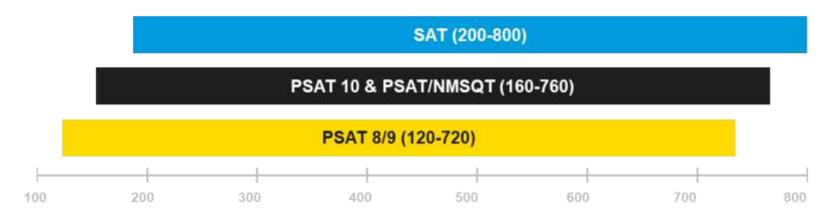

The same concept holds true for the **Test, Cross-Test Scores** and **Total Score**.

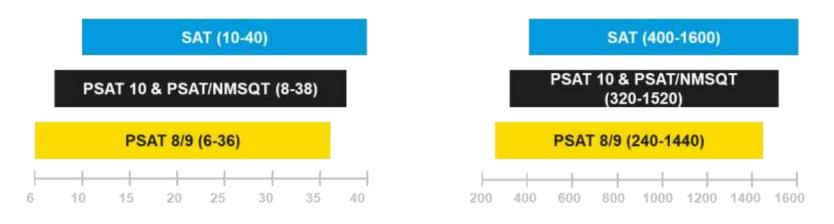

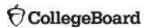

Students and educators can track progress toward college readiness from year to year

## Use Benchmarks to Enhance College Readiness

Gauge college readiness

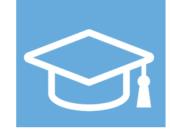

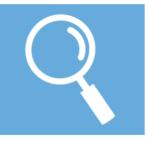

Identify strengths and weaknesses

Strengthen academic programs

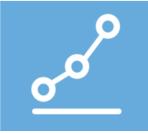

## SAT College and Career Readiness Benchmarks

- 75% likelihood of earning at least a C in a first-semester, credit-bearing college course in a related subject
- Set at section level
- Grade-level benchmarks are based on expected student growth toward the SAT Benchmarks

|               | Grade 8 | Grade 9 | Grade 10 | Grade 11 | SAT |      |
|---------------|---------|---------|----------|----------|-----|------|
| Section Level | 390     | 410     | 430      | 460      | 480 | ERW  |
|               | 430     | 450     | 480      | 510      | 530 | MATH |

## Reporting: Color-Coded Score Ranges

#### **Section Scores**

- A student who meets the benchmark for her grade level is in the green range
- A student who does not meet the benchmark for the previous grade level is in the red range
- A student in between these two ranges is in the yellow range

#### **Example: Math Section, 11th Graders**

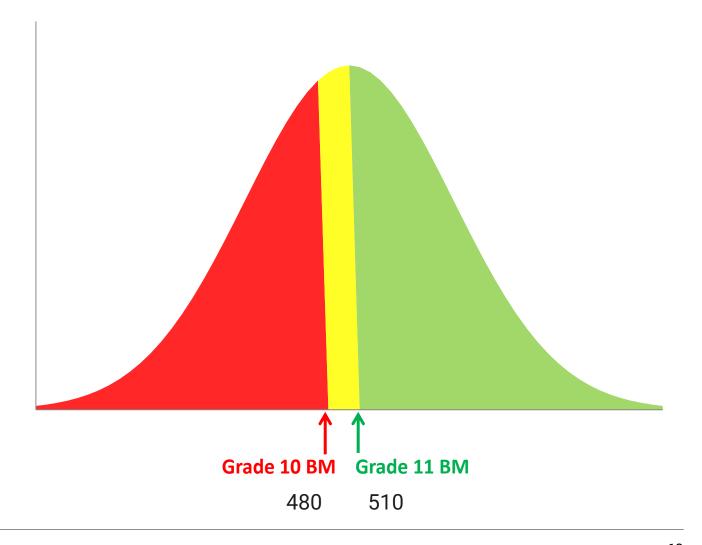

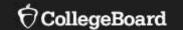

# Accessing the K-12 Reporting Portal

## Accessing the Portal

Three key steps to accessing the K-12 Reporting Portal

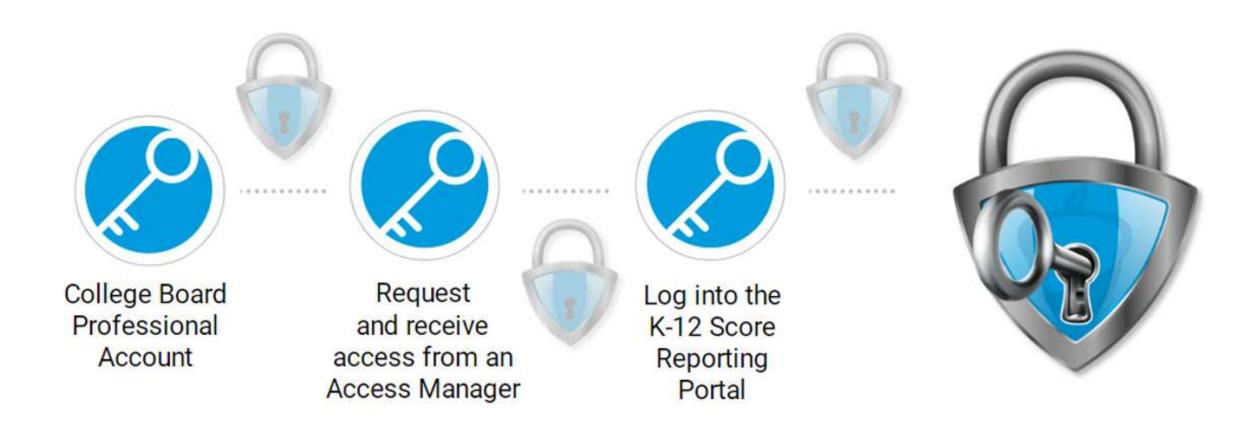

## Assess Management

Access Managers: selected staff members with approved access to the score reporting portal

- Granting access only to those within their school/district that have a need for the data;
   including their own access level
- Reviewing and extending access on a yearly basis
- Revoking access to those who no longer require access
- Determining the type of access to student data each user should have:

**Download I Summary I Detail** 

# Access Managers: Assigning Roles

Provides access to Provides access to aggregate data and aggregate score data for individual reporting in the online students, including People with this role reporting portal with no can download personally access to individual identifiable electronic score student information information report data files Detail Download Summary

Organizations can have an unlimited number of Professional Accounts and access to the reporting portal.

Each individual does not require the same capabilities to view and analyze student data.

## Step 1: Log into your Education Professional Account

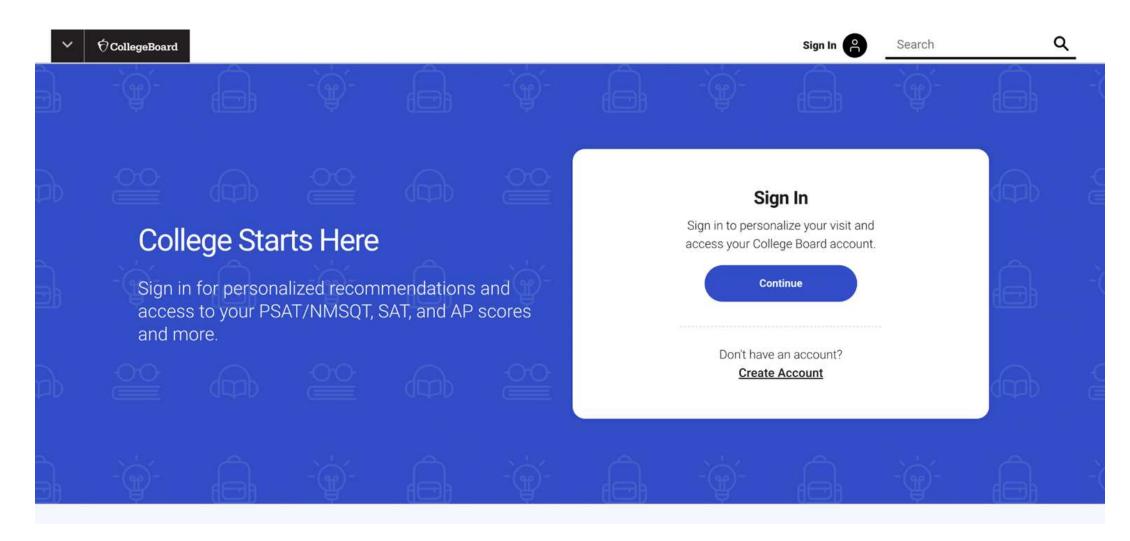

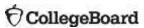

## Step 2: Click on "My Dashboard"

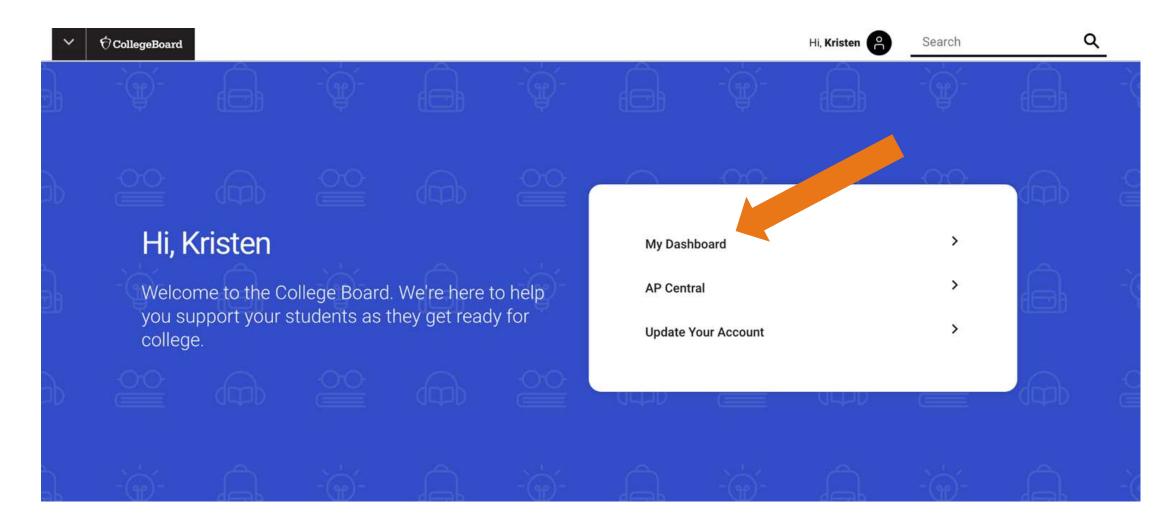

## My Tools and Services

## Managing Access to support K-12 Assessment Reporting

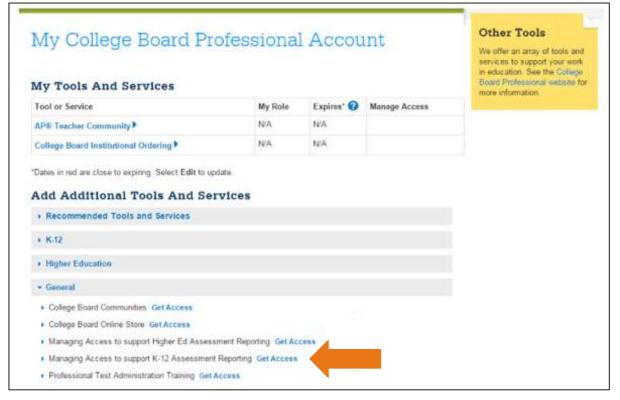

#### K-12 Assessment Reporting

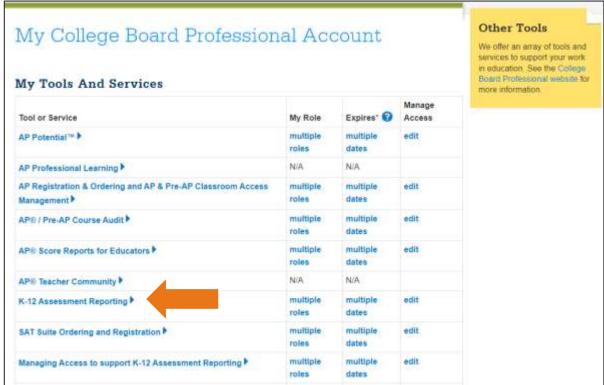

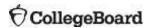

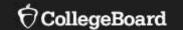

# Leveraging Educator Reports in the K-12 Reporting Portal

## K-12 Reporting Portal

- A homepage for all users State,
   District, and School Users assigned at least one of the reporting roles
- Click "Run Reports" to quick search for districts, schools, or students (user specific)
- All reports provided on the homepage
  - Grouped by task
  - Report descriptions provided
- Quick and Guided report selection
- Report history to allow users to quickly re-run a report

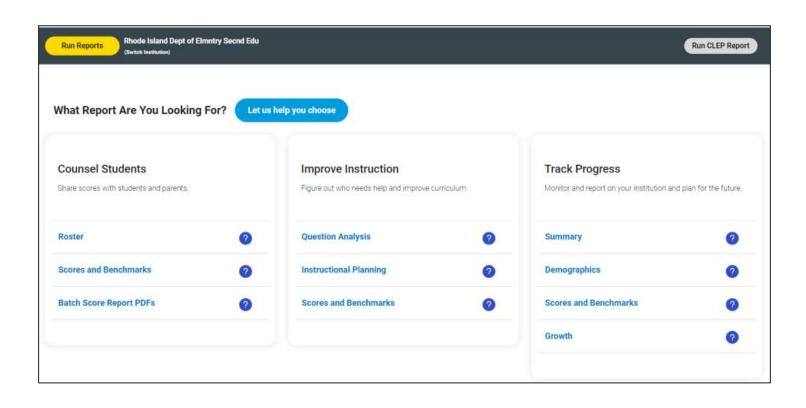

## Select the Report for the Task at Hand

#### **Counsel Students**

Share scores with students and parents

Roster

Scores and Benchmarks

Batch Score Report PDFs

### Improve Instruction

Figure out who needs help and improve curriculum

**Question Analysis** 

Instructional Planning

Scores and Benchmarks

## Track Progress

Monitor and report on your institution and plan for the future

Summary

**Demographics** 

Score and Benchmarks

Growth

## Ways to Leverage the K-12 Score Reporting Portal

#### **Scores and Benchmarks**

- To support school improvement plans, click on Score Details to analyze the distribution of scores and develop assessment goals
- Leverage *Skills Insight for the SAT Suite* for actionable suggestions that help students gain additional practice.
- Run Benchmark by Student Reports to identify test takers who met, did not meet, or are approaching the ERW and Math benchmarks

### **Instructional Planning**

- Use the color-coded test score and subscore ranges to pinpoint which skills your students have mastered and which they need to strengthen
- For students with large gaps in performance, develop a plan to enhance classroom instruction and/or create intervention groups using Official SAT Practice on Khan Academy® to bolster skills

## **Running Reports**

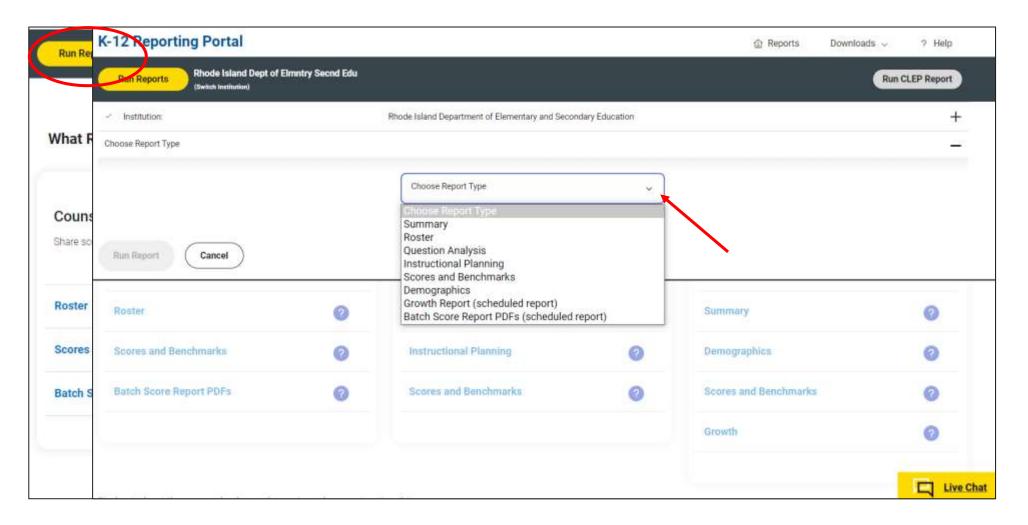

# Scores and Benchmark Report

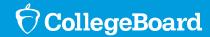

## Scores and Benchmarks Report

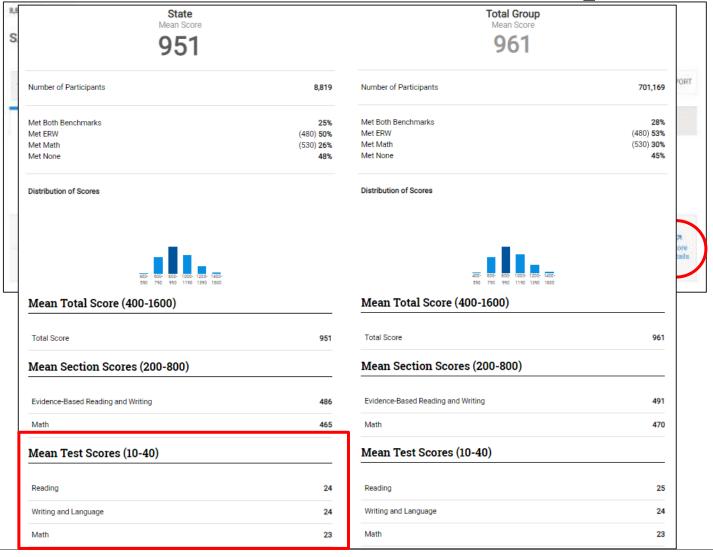

The Scores and Benchmarks report shows the percent of students in each score band

Educators can use Skills Insight to see the academic skills typically mastered at each score band and develop strategies for improvement.

Skills Insight provides actionable suggestions for improving skills that help students gain additional practice.

# Using Skills Insight for the SAT Suite

- Gives specific feedback on what a student has likely mastered
- Helps identify what the student needs to work on to get to the next skill level
- Breaks down each of the skills and suggestions by test score for students at all levels

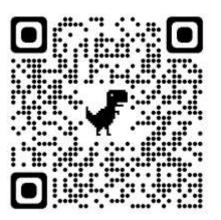

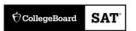

# Skills Insight for the SAT Suite

- PSAT™ 8/9
- PSAT/NMSQT® and PSAT™ 10
- SAT®

© 2017 The College Board, College Board, SAT, and the acorn logo are registered trademarks of the College Board, PSAT is a trademark

https://collegereadiness.collegeboard. org/pdf/skills-insight-sat-suite.pdf

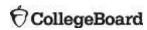

## Skills Insight for the SAT Suite (Reading Examples)

Academic Skills at Each Score Band and Suggestions for Improvement

#### Reading Score Range 20-24

#### Academic Skills

#### A typical student in this score band can do the following:

- Read a moderately challenging passage closely to draw a reasonable inference.
- Determine the best textual evidence for an inference when both evidence and inference are relatively obvious and direct (e.g., a clearly stated fact as evidence for a simple inference) [COE]
- Determine the central idea or theme of a moderately challenging passage.
- Determine a straightforward relationship between information, ideas, or people depicted in a passage (e.g., establishing a cause-effect, comparison-contrast, or sequential relationship)
- Determine the meaning of a common high-utility academic word or phrase, especially when clear context clues are available (e.g., when the passage's topic suggests a likely definition); determine the meaning of a simple figurative expression [WIC]
- Determine the main purpose or effect of an author's word choice in a moderately challenging passage [WIC]
- Identify the narrator's point of view in a literary passage; determine the author's perspective in a moderately challenging informational passage
- Determine the implicit main purpose of a moderately challenging passage or of one of its paragraphs; identify a clearly indicated main purpose of a complex passage
- Identify a similarity or difference in a pair of moderately challenging passages (e.g., recognizing that a particular detail appears in one passage but not in the other)
- Locate data or make a straightforward accurate interpretation of data in an informational graphic, such as a table, graph, or chart (e.g., comparing the sizes of numerous bars; determining which of two lines, each revealing a clear trend, represents a generally higher value) [ODE]

#### Suggestions for Improvement

#### To advance to the next highest score band, students should focus on the following skills:

- Spend time reading complex texts. These are texts that can be difficult to understand at
  first because their information, ideas, structure, purpose, and language are likely to be
  challenging, may be unfamiliar, and will require careful analysis. Read these texts closely
  and purposefully, rereading as necessary, and focus on identifying key information that
  is stated directly in the texts. Then, think about what reasonable inferences you can draw
  from the texts.
- When you read, look for the ideas, points, or claims the text is presenting, and look for and analyze details in the text that can support the inferences you draw about them. Determine what evidence provides the best support for a given inference. Check your interpretation by identifying all possible evidence and making sure you can determine what evidence stands out as providing particularly effective support for that inference. If you cannot find good, sufficient evidence, go back to the text and reconsider your inference.
- When you are reading complex texts, look closely at the key information and ideas, and then use them to help you determine the central idea or theme the authors want to convey.
- When you read, look for the connections the author draws between information, ideas, and people depicted in the text. Among the most important of these are cause-effect, comparison-contrast, and sequential relationships. Pay attention to words that signal such relationships, such as because, differs, and then.
- High-utility academic words and phrases—vocabulary found frequently in readings across
  a range of subjects—are especially valuable to know when trying to unlock the meaning of
  texts. Work on developing your vocabulary through reading, vocabulary lessons, and class
  discussions, paying particular attention to acquiring the meaning(s) of relatively common
  high-utility academic words and phrases and how their particular meaning is often shaped
  by the contexts in which they appear. Also, underline or highlight figurative (nonliteral)
  expressions in texts, and use context clues to help determine their meaning.
- When you are reading complex texts, pay close attention to the specific word and phrase
  choices authors make, and consider what purpose or effect is being sought. Keep in mind

Academic Skills at Each Score Band and Suggestions for Improvement

#### Reading — Academic Skills

#### SCORE RANGE 25-29

#### A typical student in this score band can do the following:

- Road a complex passage closely to identify explicitly stated information or ideas or to draw a relatively simple reasonable inference.
- Determine the best featual evidence for an inference when the evidence requires some interpretation or analysis (COE)
- Determine the central idea or there of a complex passage
- Determine a relationship between information, ideas, or people depicted in a passage le.g., establishing a cause-effect, comparison-contrast, or sequential relationship!
- Determine the meaning of a relatively common high-utility academic word or phrase in context, determine the meaning of a straightforward figurative expression (WIC)
- Determine the main purpose or effect of an author's word choice in a complex passage or in a simpler passage when the purpose or affect is somewhat author is g, an author using words to convey a particular envotion (IMC)
- Determine the main purpose of a portion of a passage (e.g., a detail or a metaphor) in relation to the passage as a whole when the purpose is straightforward (e.g., providing an example or factual author).
- Dava is straightforward reasonable inference about point of view or perspective in a complex passage is g. identifying the impact of a technique the author uses to shape point of view in a literary passage; distriguishing among the multiple perspectives in an informational passage!
- . Determine the main purpose of a complex pessage
- Establish a similarity or difference in how authors present information or ideasing, in terms of point of view, structure, or initiationalized in a pair of compilex passages.
- Locate data or make an accusate interpretation of data in or informational graphic, such as a table, graph, or chart (e.g., drawing a valid condition) based on an understanding of a bar graphic secral purpose; summarising a clear trend from several data ported; dava a straightforward supportable connection between a graphic and its accompanying passage (e.g., descensing) a graphic sclear main purpose and finding a matching assertion in the pressage (ICOE).

#### SCORE RANGE 30-34

- A typical student in this score hand can do the following:

  Read a complex passage closely to draw a resonable inference.
- Determine the best textual evidence for an interence when the evidence requires some interpretation or analysis and the interence requires close mading ICOET
- Determine the central idea or theme of a complex passage that factures several important ideas.
- Recognize an accurate summary
- Determine a relationship between information, ideas, or people depicted in a complex passage (e.g., establishing a cause effect, comparison-contract, or sequential relationship)
- Determine the meaning of a retrievely encommon high-stilly academic word or phrase in context, determine the meaning of a moderately challenging figurative expression [WIC]
- Determine the main purpose or effect of an author's word choice in a complex passage or in a simpler passage when the purpose or effect is fairly subtle or complex (e.g., an author using wertplay or passody (IMCQ)
- Determine the main purpose of a portion of a possage (e.g., a detail or a metaphor) in relation to the passage as a whole
- Draw a reasonable inference atout point of view or perspective in a complex paisage is g, startifying wheel goes of view switches in a literary passage; distinguishing among conflicting perspectives in an informational passage.
- Deformine the main purpose of a complex passage or of one of its paragraphs
- Determine a chain or counterclain in a complex argument, analyte o subtle argumentative technique (e.g., an application of a principle) or flawling, an author using weak reasoning in support of a claim!
- Compare two authors' positions in a pair of complex passages is g. determining the extent to which two authors agree or disagree about a clamb
- Make an accurate, comewhat subtle or complex interpretation of data in an informational graphic, such as a table, graph, or chart is g., companing results in forms of the variables; macagnising an implication of the values represented on a tables; draw o supportable connection between a graphic and its accompanying passage (a), characteristicing a broad treat enablished in a graph.

#### SCORE RANGE 35-40

 Road a highly complex passage closely to identify explicitly stated influence influence.

A typical student in this score band can do the following:

- Determine the best textual evidence for an inference when the evidence is subtle, abstract, or figurative and the inference requires multiple steps (COE)
- . Determine the central idea or theme of a highly complex passage
- Determine a relationship between information, ideas, or people depicted in a highly complex passage le.g., establishing a causeeffect, comparison-contrast, or sequential relationship.
- Determine the meaning of an uncommon high-stillty academic word or phrase in context, including an archae usage found in a text from an earlier time period: determine the meaning of a subtle or complex figurative expression (MIC)
- Determine the main purpose or effect of an author's word choice in a highly complex passageor in a simpler passage when the purpose or effect is subtle or complex (e.g., an author establishing meaning chefly through tone via understatement, exaggination, or samoural (MICI)
- Determine the main purpose of a portion of a passage (e.g., a detail or a metaphod in relation to the passage as a whole when the purpose is subtile or complex (e.g., an author using metorical questionnt to indicate set—evident fruits)
- Draw a musiced inference about point of view or perspective in a complex or highly complex parasage as a maring a subths with it point of view in a literary parasage, associating particular opinions with the individuals who hold there in an informational possings?
- Determine the train purpose of a highly complex passage or of one of its paragraphs.
- Compare two authors' positions in a pair of highly complex passages or in a sampler pair when the comparison is subtle or complex (e.g., determining the extent to which two authors agree or disagree philimochically)
- Make an accurate subtle or complex interpretation of data as an informational graphic, such as a table, graph, or chart le.g., comparing results or serve of three or more variables determining which individual bers in a bar graph ("paid vacation," "feelfth insurance") can reasonably be considered part of an invenantining category ("job benefits"), draw a subtle or complex supportable connection between a graphic and its accompanying poessage

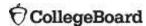

# Activity

#### Analyzing the Data:

- 1. How does your school compare to the state and nation?
- Looking at the "Distribution of Scores," which score band(s) include the largest percentage of students? Smallest percentage of students?
- 3. What do your participation percentages show?
- 4. Click on "Score Details" to view your Mean Test Scores in Reading, Writing and Language, and Math. Please record them here for each assessment you administer:

| Assessment | Reading Mean Test Score | Writing and Language Mean Test Score | Math Mean Test Score |  |
|------------|-------------------------|--------------------------------------|----------------------|--|
|            |                         |                                      |                      |  |
|            |                         |                                      |                      |  |
|            |                         |                                      |                      |  |
|            |                         |                                      |                      |  |
|            |                         |                                      |                      |  |
|            |                         |                                      |                      |  |

- 5. Looking at Skills Insight, what are some academic skills that a typical student in this score band can do?
- 6. Is this data consistent with other pieces of data you have?
- 7. Thinking about your core curriculum, what are three to five "suggestions for improvement" you want to implement by grade level? Why?
- 8. How will these "suggestions for improvement" be implemented in your school/district?

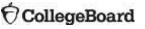

# Instructional Planning Report

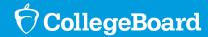

## Instructional Planning Report: Focus Improvement Efforts

#### **Section Scores**

The color-coded bar chart for the section scores is designed to provide context for understanding scores.

- Green: Students who met or exceeded the benchmark
- Yellow: Students who did not meet the benchmark, but are within one year's growth
- Red: Students who have a score more than a year's growth below the grade-level benchmark

#### **Test Scores and Subscores**

For each of the test scores and subscores, we have provided a color-coded guide to a student's relative strengths and weaknesses.

The colors on each of these score scales represent the typical performance of students in their grade who met (green), approached (yellow), or were further away (red) from the benchmark.

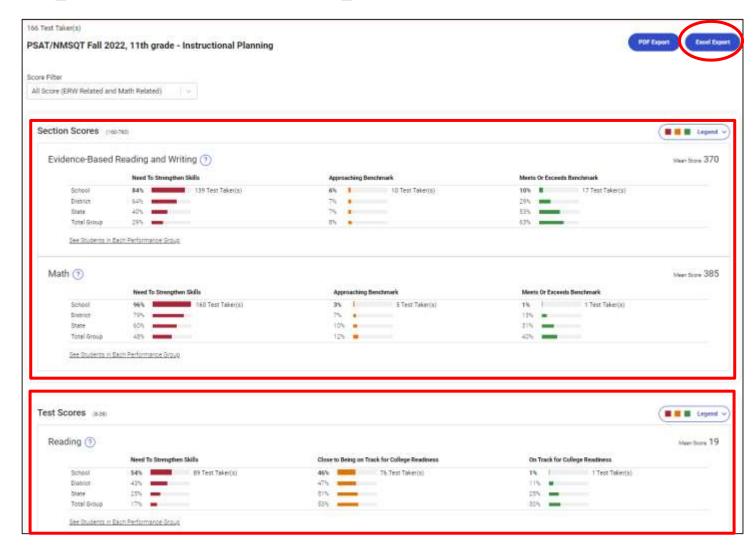

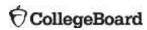

29

## SAT Suite Question Bank

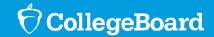

## SAT Suite Question Bank (SSQB)

## Create custom, targeted question sets and improve instruction

- Access. The SAT Suite Question Bank provides educators with access to over 3,500 questions from the SAT, PSAT/NMSQT, PSAT 10 and PSAT 8/9 assessments.
- Inform Instruction. The skills and knowledge that students need to be successful on any SAT Suite Assessment are provided
- **Easy to Use**. Questions can be sorted by sub- scores, cross-test scores, and content domains.

https://satsuitequestionbank.collegeboard.org

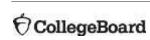

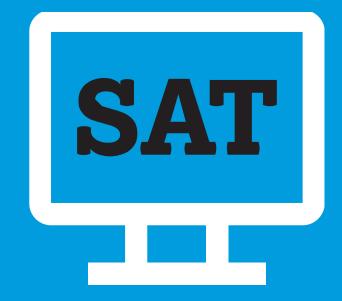

## SAT Suite Question Bank vs. Question and Analysis Report

## Question and Analysis Report (QAR)

Performance Data by Question:

- Questions
- Answer Choices
- Answer Explanations

For released forms of an assessment

## **SAT Suite Question Bank (SSQB)**

Search for questions by assessment, test and subscore and/or cross test score.

Each question provides:

- Level of Difficulty
- Primary, Secondary and Tertiary Dimensions
- Passage text complexity level
- Calculator / no-calculator for Math questions

Performance Data by Question:

- Questions
- Answer Choices
- Answer Explanations

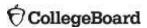

## SAT Suite Question Bank and Instruction

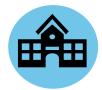

Use questions as bell ringers.

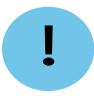

Engage in guided-level practice on difficult questions.

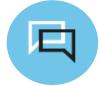

Develop formative assessments.

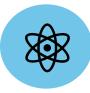

Analyze data from previous assessments to identify gaps in instruction

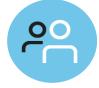

Use questions in group work and in collaborative practice.

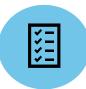

Use questions to build stamina for text complexity.

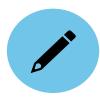

Use questions on summative assessments.

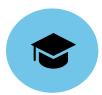

Analyze student performance to make recommendations for further practice through Official SAT Practice.

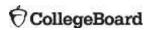

## Bluebook

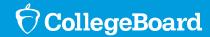

Digital SAT Practice Ecosystem

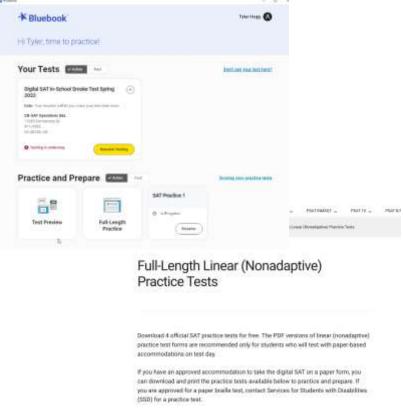

**4** Full-length Digital SAT Practice Exams in Bluebook and **4** full-length linear (nonadaptive) Practice exams available for download

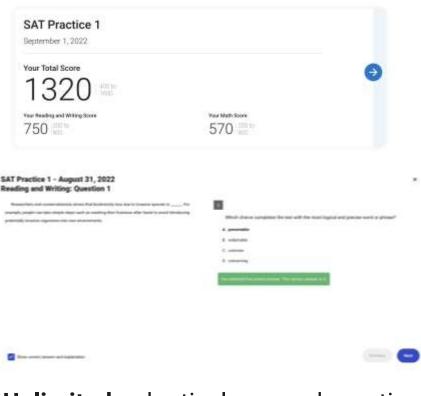

**Unlimited,** adaptively scored practice exam attempts and review of items, answers and answer explanations

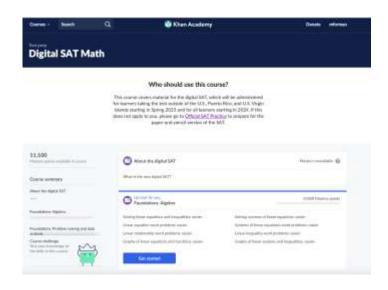

Official Digital SAT Prep –
Digital SAT Course with Khan
Academy's videos, articles
and worked examples of
digital SAT content

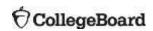

#### You're All Finished!

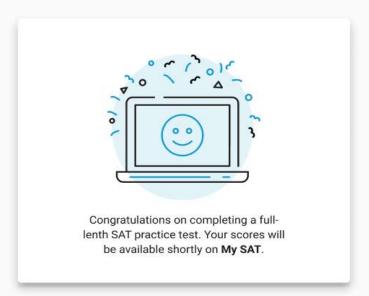

View Your Score

## Practice Tests on Bluebook

- Currently available
- ✓ Practice experience is the same as actual test experience
- ✓ No time lost for exiting and coming back
- ✓ Retake as many times as you want
- ✓ Practice Test Question Review and Scores in MySAT

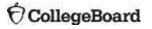

Connecting Students Practice Test to Khan Academy's

Instructional Resources

**Deeper connection** to Khan Academy's instructional resources by linking students to Khan Academy's Practice Test review experience **tailored** to the version of the full-length practice test they took – no account linking required!

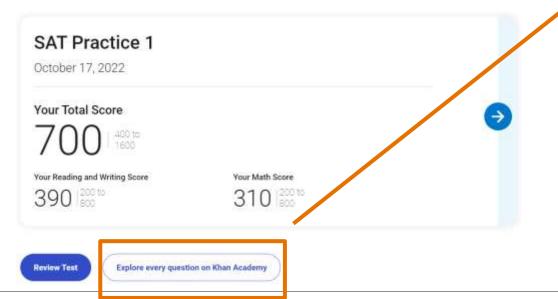

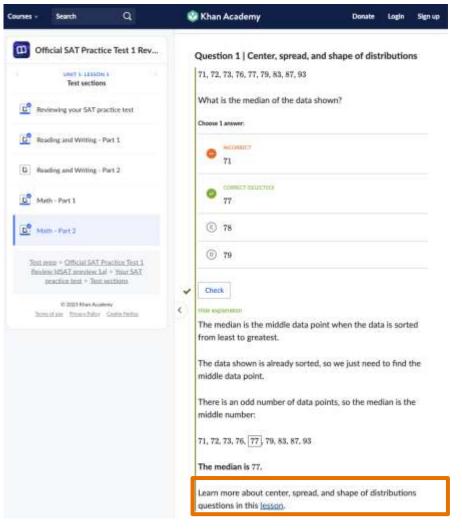

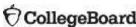

### **Practice Timeline**

Spring 2023

Digital PSAT practice launch and Mastery Enabled Khan courses

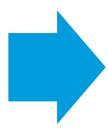

**Summer 2023** 

Digital SAT Question Bank,

Khan PSAT Practice Test review,

P89 Full-length Practice Test

# Activity

#### Analyzing the Data:

- 1. Looking at your Evidence-Based Reading and Writing Section scores, how many students fall into "Need to Strengthen Skills?" and "Approaching Benchmark?"
- 2. Compare your Section Scores with your Test Score and Subscore results. What conclusions can you draw?
- 3. Looking at your Math Section scores, how many students fall into "Need to Strengthen Skills?" and "Approaching Benchmark?"
- 4. Compare your Section Scores with your Test Score and Subscore results. What conclusions can you draw?
- 5. Do these results vary significantly from the state and/or nation? Why or why not?
- 6. Is this information consistent or inconsistent with other pieces of data you use? What other data sources do you use to assess these skills?
- 7. What interventions can be implemented to help students reach the benchmark? What interventions are already in place?
- 8. What school improvement or strategic planning goals can be developed to improve benchmark performance?
- 9. What skill areas do you want to further investigate in the SAT Suite Question Bank?

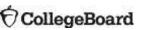

# Growth Report

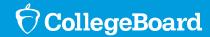

## Growth Report

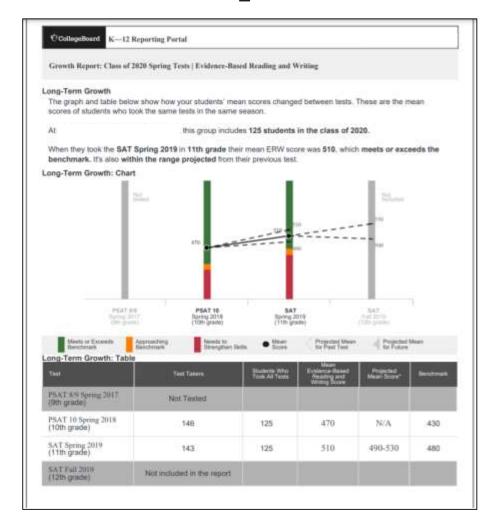

Note: Student data is illustrative

School-level growth reports are available:

- For students who tested on-grade for assessments
- For matched cohorts (of more than 10 students), schools will only see scores and projected growth for students who took all the assessments
- 8th grade students who took the PSAT 8/9 are not included

Schools choose the cohort and the assessments for which they want growth reports and will be able to see:

- Actual mean scores for the assessments
- A projection of a range of possible mean scores for a future assessment

For each section, schools can see a long-term growth report:

- Includes both a chart and a table
- Growth between paired tests report

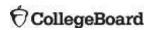

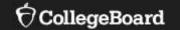

# Using the SAT Suite of Assessments to Grow AP

Information from the SAT Suite of Assessments can help schools identify students who are likely to perform well in AP courses.

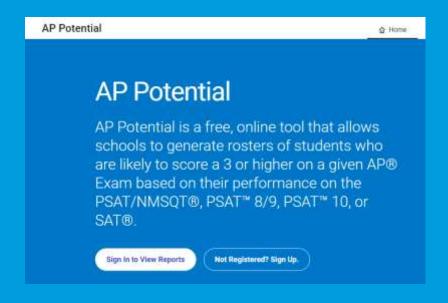

appotential.collegeboard.org

### AP Potential™

AP Potential is a free, web-based tool that helps you increase access to AP through data from the SAT Suite of Assessments to identify students who demonstrate readiness to succeed on certain AP Exams.

Research shows that PSAT/NMSQT scores, and by extension SAT scores, predict performance on specific AP Exams with much stronger correlations than other traditionally used methods.

\*AP Potential is only one data point to inform course enrollment and school decision-making.

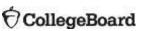

## Accessing AP Potential

#### For users with Detailed access

- Run a Roster Report
- Click See Full Registration
- Find your school's AP
   Potential Tool Access Code
   (upper right corner)
- Click AP Potential Tool button
- Once on AP Potential website, log in and enter your access code

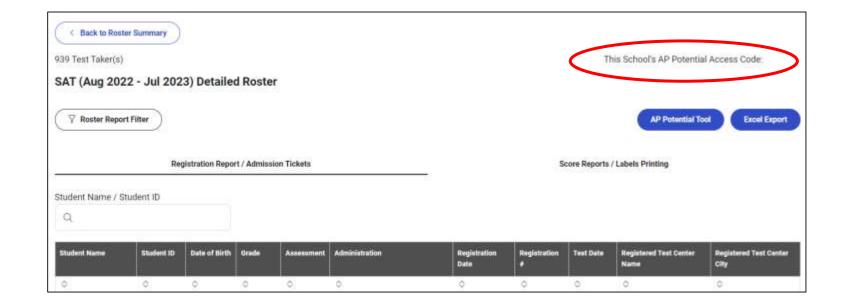

## Indicate the Test Criteria

Have conversations with teachers about increasing AP participation.

- What courses can be expanded?
- What new courses can be offered?
- How can new teachers be trained?

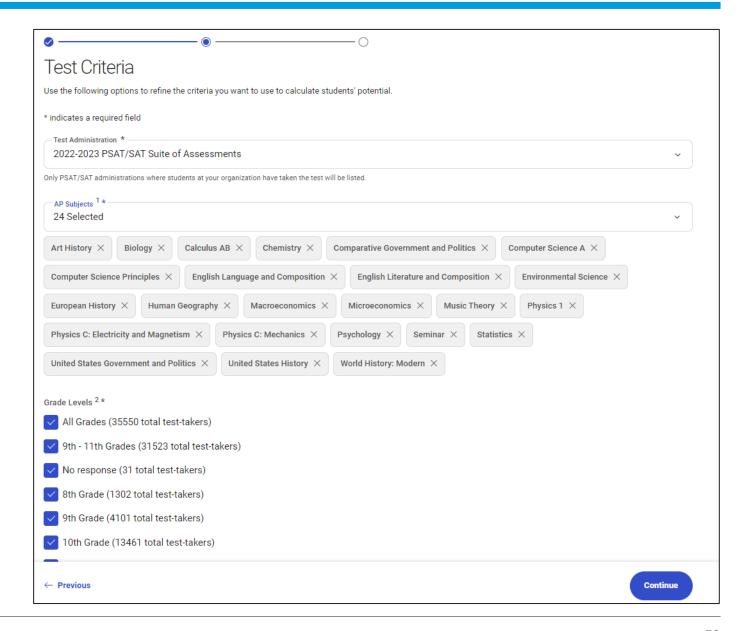

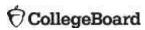

### **Define Your Parameters**

Identify more students with potential for success by decreasing the percentages. By default, the pool is defined at 60% for all subjects.

Compare the number of potential AP students with the actual exam takers. Is your program serving enough students?

| Pool % | Subject                               | 2022-2023 Potential AP Students | ZUZ1-ZUZZ AP Students |                          |  |
|--------|---------------------------------------|---------------------------------|-----------------------|--------------------------|--|
|        | 0                                     | ٥                               | Total Exams Taken     | Exams Scored 3 or Higher |  |
|        |                                       |                                 |                       |                          |  |
| 60 🗸   | Biology                               | 107                             | 15                    | 13                       |  |
| 60 🕶   | Calculus AB                           | 23                              | 22                    | 16                       |  |
| 60 🕶   | Chemistry                             | 34                              | 16                    | 16                       |  |
| 60 🕶   | Comparative Government and Politics   | 68                              | 8                     | 5                        |  |
| 60 🕶   | Computer Science A                    | 42                              | 8                     | 7                        |  |
| 60 🕶   | Computer Science Principles           | 206                             | 0                     | 0                        |  |
| 60 🕶   | English Language and Composition      | 164                             | 18                    | 18                       |  |
| 60 🕶   | English Literature and Composition    | 72                              | 17                    | 17                       |  |
| 60 🕶   | Environmental Science                 | 63                              | 0                     | 0                        |  |
| 60 🕶   | European History                      | 116                             | 8                     | 6                        |  |
| 60 🕶   | Human Geography                       | 164                             | 0                     | 0                        |  |
| 60 🕶   | Macroeconomics                        | 34                              | 7                     | 6                        |  |
| 60 🕶   | Microeconomics                        | 63                              | 7                     | 5                        |  |
| 60 🕶   | Music Theory                          | 99                              | 0                     | 0                        |  |
| 60 🕶   | Physics 1                             | 22                              | 29                    | 15                       |  |
| 60 🕶   | Physics C: Electricity and Magnetism  | 16                              | 1                     | 1                        |  |
| 60 🕶   | Physics C: Mechanics                  | 42                              | 9                     | 9                        |  |
| 60 🕶   | Psychology                            | 164                             | 67                    | 58                       |  |
| 60 🕶   | Seminar                               | 411                             | 0                     | 0                        |  |
| 60 🕶   | Statistics                            | 47                              | 25                    | 21                       |  |
| 60 🕶   | United States Government and Politics | 60                              | 13                    | 8                        |  |
| 60 🕶   | United States History                 | 107                             | 30                    | 17                       |  |
| 60 🕶   | World History: Modern                 | 173                             | 0                     | 0                        |  |

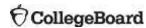

## Reading the Student Roster

Export the student roster to a .csv file and sort based on self-reported demographics to review and promote equity of access.

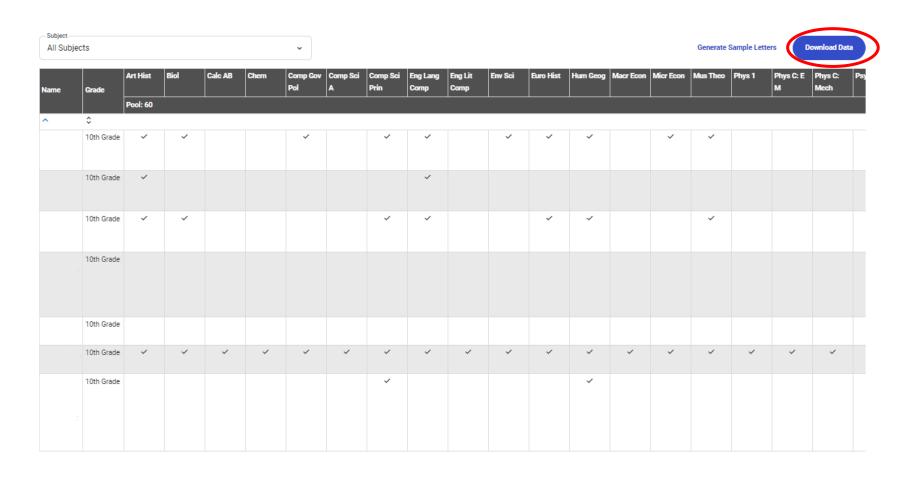

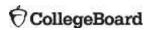

# AP Potential helps school leaders include more students for AP courses as well as manage time and talent more strategically

| AP Exam                                 | Sample Size | PSAT/NMSQT Section<br>Used | PSAT/NMSQT<br>Correlation |
|-----------------------------------------|-------------|----------------------------|---------------------------|
| Art History                             | 36,698      | ERW                        | .521                      |
| Biology                                 | 343,360     | ERW + M                    | .752                      |
| Calculus AB                             | 480,485     | Math                       | .558                      |
| Chemistry                               | 221,688     | ERW + M                    | .655                      |
| Computer Science A                      | 85,611      | ERW + M                    | .603                      |
| Computer Science<br>Principles          | 102,407     | ERW + M                    | .654                      |
| English Language                        | 823,584     | ERW                        | .739                      |
| English Literature                      | 638,629     | ERW                        | .728                      |
| Environmental Science                   | 240,839     | ERW + M                    | .706                      |
| European History                        | 97,535      | ERW + M                    | .630                      |
| Government & Politics:<br>Comparative   | 36,346      | ERW + M                    | .589                      |
| Government & Politics:<br>United States | 461,065     | ERW + M                    | .647                      |
| Human Geography                         | 76,080      | ERW + M                    | .623                      |
| Macroeconomics                          | 237,142     | ERW + M                    | .624                      |
| Microeconomics                          | 134,359     | ERW + M                    | .632                      |
| Music Theory                            | 25,549      | ERW + M                    | .542                      |
| Physics 1                               | 238,540     | ERW + M                    | .647                      |
| Physics C; Elec. & Mag.                 | 42,468      | ERW + M                    | .474                      |
| Physics C: Mechanics                    | 95,021      | ERW + M                    | .586                      |
| Psychology                              | 426,236     | ERW + M                    | .636                      |
| Seminar                                 | 45,919      | ERW + M                    | .531                      |
| Statistics                              | 342,715     | ERW + M                    | .697                      |
| U.S. History                            | 640,108     | ERW + M                    | .675                      |
| World History: Modern                   | 232,331     | ERW + M                    | .676                      |

## Put the AP Potential Tool to Work

#### **Review AP Potential in the late fall:**

- Increase equity access to Advanced Placement<sup>®</sup> courses by identifying students who have the potential to be successful in AP courses
- Identify additional AP courses in which students may be successful and add new courses to course selection and master schedule
- Advise students with potential to take Advanced Placement courses by generating letters to parents to encourage AP enrollment
- Host an AP Potential Breakfast/Lunch featuring a panel of current/former AP students

#### **Review AP Potential in the spring and summer:**

- Understand student performance in AP
- Identify courses that may need to be added the following school year

# Share AP: Resources and Support Materials

https://apcentral.collegeboard.org/startgrow-ap/share-ap-resources

#### Purpose:

Provides student resources, parent resources, school leader materials, and AP event and activity communication

Helps communicate key components of your AP program and introduce students and parents to the program

Resources include brochures, PowerPoint presentations, and email and text templates

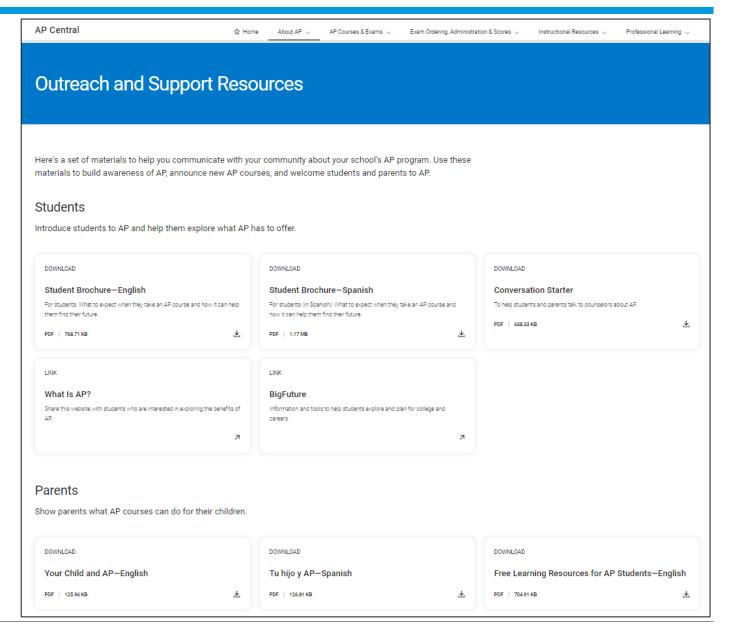

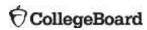

# Activity

#### Part IV: Using the SAT Suite Question Bank and Bluebook™

The SAT Suite Question Bank allows educators to create custom, targeted question sets and improve instruction. To view more questions, four, full-length digital adaptive test forms are available through Bluebook, College Board's test delivery platform. Download Bluebook to take practice tests 1–4 using the same interface, format, and scoring as the digital SAT Suite.

#### Part V: Putting It All Together

#### Questions to Consider:

- In which areas are students not meeting, meeting and/or exceeding college and career readiness benchmarks? Compare these
  areas to curriculum pacing maps, instructional strategies, and common assessments.
- 2. What is helping students to be successful in these areas:
  - a. Time-on-task?
  - b. Spiraled learning opportunities?
  - c. Questions aligned to those used on common assessments for practice?
- Compare these processes with those in content areas in which students are less successful as indicated by the reports. Identify possible processes for improvement in less successful areas.
- 4. Are there existing opportunities to collaborate to design common activities, assignments, and assessments that build skills from year to year?

#### Part VI: Next Steps

Use the chart below to develop a plan for making curriculum improvements

#### Action Steps, Assigned Responsibility, Timeline, and Impact on Instruction

- 1. Action Steps: How do you plan to use this data? What are your action steps?
- 2. Staff Responsible: Which individual(s) and/or group(s) are responsible for follow-up?
- 3. Resources Needed: Is any additional information/data needed to support your action steps?
- 4. Timeline: Is this a short-term or a long-term strategy? What is your timeline?
- 5. Measurable Outcome; What are the instructional changes that will be implemented as a result of your action steps and what are the anticipated outcomes from these instructional changes?
- Indicator of Success: How will you monitor implementation? What evidence will demonstrate if the instructional changes are
  effective or not?

| Staff Responsible | Resources Needed  | Timeline                           | Measurable Outcome                           | Indicator of Success                                           |
|-------------------|-------------------|------------------------------------|----------------------------------------------|----------------------------------------------------------------|
|                   |                   | 1.1                                |                                              |                                                                |
|                   |                   |                                    |                                              |                                                                |
|                   |                   |                                    |                                              |                                                                |
|                   |                   |                                    |                                              |                                                                |
|                   |                   |                                    |                                              |                                                                |
|                   |                   |                                    |                                              |                                                                |
|                   |                   |                                    |                                              |                                                                |
|                   |                   |                                    |                                              |                                                                |
|                   |                   |                                    |                                              |                                                                |
|                   |                   |                                    |                                              |                                                                |
|                   |                   |                                    |                                              |                                                                |
|                   |                   |                                    |                                              |                                                                |
|                   |                   |                                    |                                              |                                                                |
|                   |                   |                                    |                                              |                                                                |
|                   |                   |                                    |                                              |                                                                |
|                   |                   |                                    |                                              |                                                                |
|                   |                   |                                    |                                              |                                                                |
|                   |                   |                                    |                                              |                                                                |
|                   | Staff Responsible | Staff Responsible Resources Needed | Staff Responsible Resources Needed Timeline: | Staff Responsible Resources Needed Timeline Measurable Outcome |

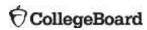

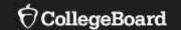

# **Resources and Support**

# Instructional and Skill-Building Strategies

# General Instructional Strategies

Reinforce for students the alignment between your course activities and the tasks students will be asked to perform on the PSAT/SAT

- Create confidence by replicating testing conditions
  - Give timed assessments with four answer choices
  - Use test directions in classroom assignments
- Increase familiarity by modeling test design
  - Follow the same format of reading passages, math questions, and essay prompt but substitute existing content with your course's content
  - Have students answer multiple questions pertaining to the same prompt
- Build students writing and analysis skills
  - Have students to provide quotations from reading passages, data from graphs, tables or charts, or from other relevant text as evidence to support their conclusions in class
  - Practice revising and editing during class by asking students to refine their own work, as well as the work of their peers
  - Give students the opportunity to correct mistakes

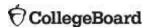

# Instructional Strategies for ELA/Social Studies

- Have students practice reading and analyzing extended passages of text at varied levels of text complexity
- Include graphs, tables, and charts in reading assignments and ask students to draw connections between the text and graphics
- Practice evaluating evidence for consistent and legitimate supporting arguments
- Ask students to investigate the way authors create a desired effect in both fiction and nonfiction passages
- Have students make meaning from challenging, often abstract texts on topics such as rights, duties, and freedoms (e.g. U.S. Founding Documents, texts in the great global conversation) and engage them in the "conversations" these texts inspire

# Skill-Building Strategies for ELA/Social Studies

- Assign a range of reading passages that includes some longer and more difficult selections
- Ask students to select a particularly meaningful or powerful word or phrase from a reading selection and then substitute another word or phrase of similar meaning and discuss how it is uncommon for two words or phrases to have exactly the same impact, nuance, or connotation
- When analyzing texts, ask students to use the SOAPSTone method (Speaker, Occasion, Audience, Purpose, Subject, and Tone.)
- Ask students to identify meaningful and relevant information in order to create high-quality questions for their peers to answer and when students answer their peers' questions, require them to provide the evidence that supports their selection.
- Have students create a Venn diagram to identify similarities and differences in multiple passages to help them organize their thoughts and facilitate synthesis and analysis of multiple texts.
- Ask students to practice both synthesizing and supporting their ideas
  with evidence by identifying and presenting additional texts that support
  an author's conclusion and then have them defend their choices by citing
  textual evidence (e.g., quotations) from the additional texts.

# Skill-Building Strategies for ELA/Social Studies

- Teach students to use OPTIC to interpret informational graphics:
  - **O** write **O**verview notes about the graphic;
  - **P** zoom in on the **P**arts of the visual and describe important details;
  - **T** highlight the words of the **T**itle;
  - I identify Interrelationships among elements of the graphic;
  - **C** draw **C**onclusions about the graphic as a whole.
- Using the informational graphics in a textbook or periodical, provide students
  with inaccurate interpretations of data and ask them to correct the error(s) and
  explicitly describe the data they used to make each correction.
- Provide students with a reading passage containing several sentences in need of correction. After students make corrections, ask them to explain their reasoning and discuss how these changes influence the tone and meaning of the passage.
- Employ peer editing and/or use released student essay samples to practice analyzing text for strength of proposition, support, focus, and effective language use.
- Use rubrics to support students in analyzing their writing or their peers' writing

# Instructional Strategies for Math/Science

- Ensure that students practice solving multistep problems
- Organize students into small working groups and ask them to discuss how to arrive at solutions and discuss how to make corrections when their solutions are incorrect
- Encourage them to express quantitative relationships in meaningful words and sentences to support their arguments and conjectures.
- Vary the types of problems in homework assignments so that students are not always using the same strategy to solve every problem
- Assign students math problems/assessments that do not allow the use of a calculator.
- Use tables, expressions, and graphs that students encounter in other content areas to present math as a tool that may be applied to many areas of study
- Have students practice both multiple choice and studentproduced response questions (grid-ins)

## Skill-Building Strategies for Math

- Provide students with explanations and/or equations that incorrectly
  describe a graph. Ask students to identify the errors and provide corrections,
  citing the reasoning behind the change.
- Ask students to create pictures, tables, graphs, lists, models, and/or verbal expressions to interpret text and/or data to help them arrive at a solution.
- Ask students to solve problems that require multiple steps.
- As students work in small groups to solve problems, ask open-ended questions and facilitate discussions in which they communicate their own thinking and critique the reasoning of others as they work toward a solution.
- Have students find a chart/graph/table from a periodical and write a series
  of questions about the graphic to be discussed in class. Ask them to present
  purposefully incorrect interpretations and have the class to correct their
  analyses.
- Use "Guess and Check" in which students first guess the solution to a problem and then check that the guess fits the information in the problem and is an accurate solution.
- Assign math problems for students to solve without the use of a calculator, problems for which the calculator is actually a deterrent to expedience, and the choice whether to utilize the calculator.